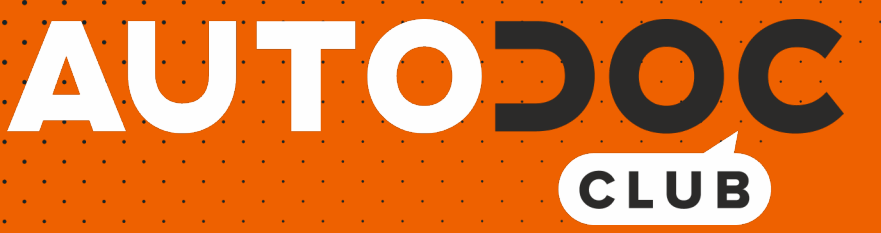

Como mudar lâmpada farol principal em **VW Passat CC (357)** - guia de substituição

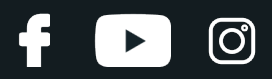

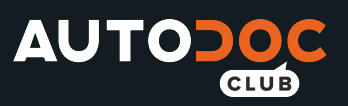

## **TUTORIAL EM VÍDEO SEMELHANTE**

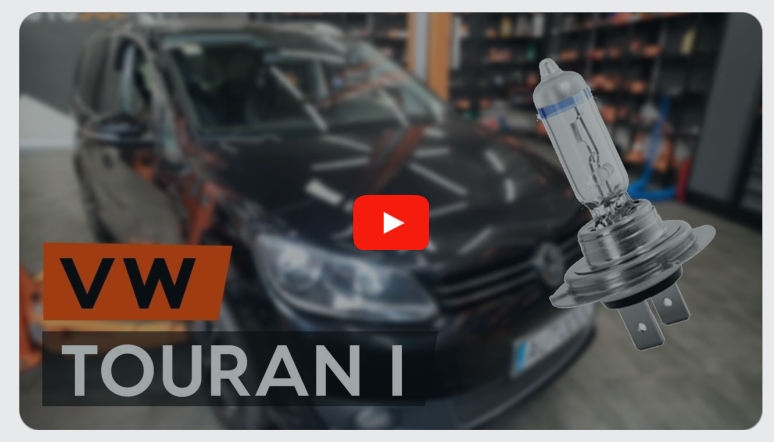

Este vídeo mostra o procedimento de substituição de uma peça de automóvel semelhante noutro veículo

## **Importante!**

Este procedimento de substituição pode ser usado para: VW Passat CC (357) 2.0 TSI, VW Passat CC (357) 1.8 TSI, VW Passat CC (357) 2.0 TDI, VW Passat CC (357) 1.4 TSI MultiFuel, VW Passat CC (357) 3.6 FSI 4motion, VW Passat CC (357) 3.6 FSI, VW Passat CC (357) 2.0 BlueTDI, VW Passat CC (357) 2.0 TDI 4motion

Os passos podem variar ligeiramente dependendo do design do automóvel.

Este tutorial foi criado com base no procedimento de substituição de uma peça de automóvel semelhante em: VW Touran I (1T3) 1.6 TDI

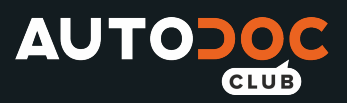

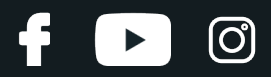

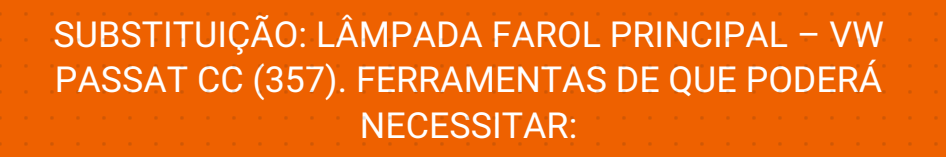

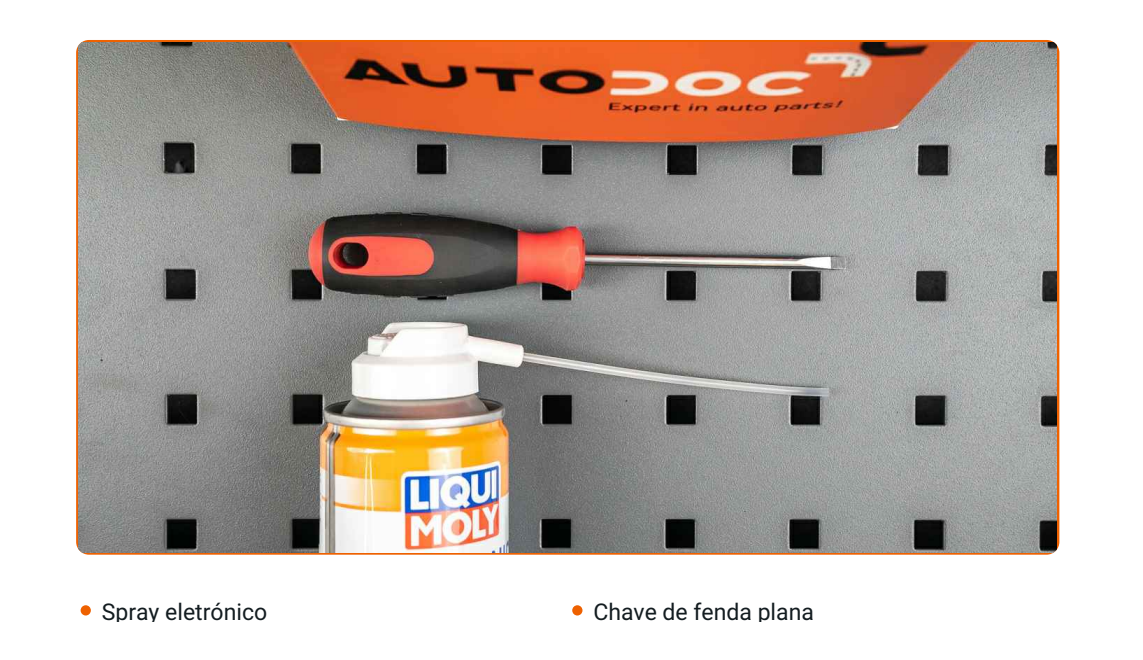

**Comprar [ferramentas](https://www.auto-doc.pt/ferramentas/?utm_source=club.auto-doc.pt&utm_medium=referral&utm_campaign=buy_tools_pdf&utm_term=pt)**

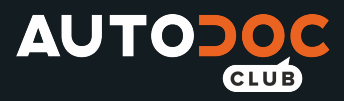

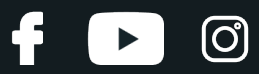

Substituição: lâmpada farol principal – VW Passat CC (357). Os profissionais recomendam:

O procedimento de substituição é idêntico para as lâmpadas esquerda e direita.

- Substitua as lâmpadas em ambos os faróis de uma vez.
- Todo o trabalho deve ser feito com o motor parado.

# **SUBSTITUIÇÃO: LÂMPADA FAROL PRINCIPAL – VW PASSAT CC (357). UTILIZE O SEGUINTE PROCEDIMENTO:**

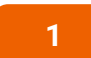

Desligue a ignição. Abra o capô.

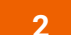

Retire a proteção traseira do farol.

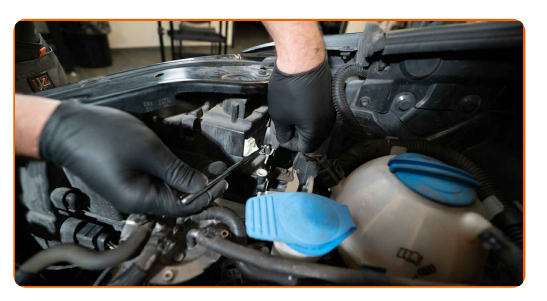

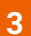

Desencaixe o suporte da lâmpada girando-o cerca de 30°. Retire o suporte do local de montagem no farol.

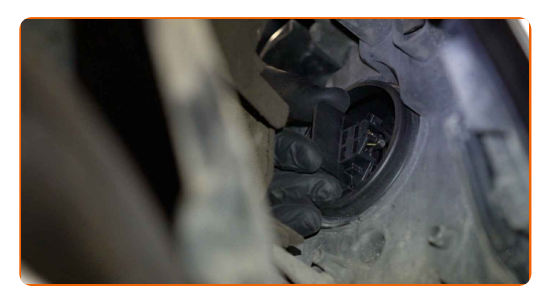

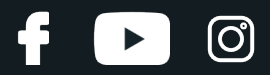

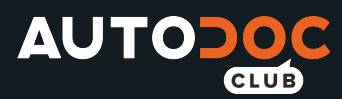

**4**

Retire a lâmpada antiga. Use uma chave de fenda plana. Verifique o estado dos terminais do suporte da lâmpada. Se necessário, substitua.

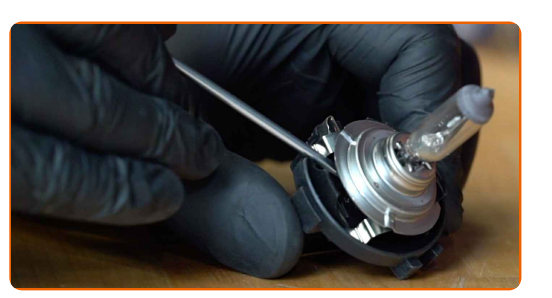

Substituição: lâmpada farol principal – VW Passat CC (357). AUTODOC recomenda:

Limpe o local de montagem da lâmpada no suporte.

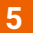

Instale uma lâmpada nova no suporte.

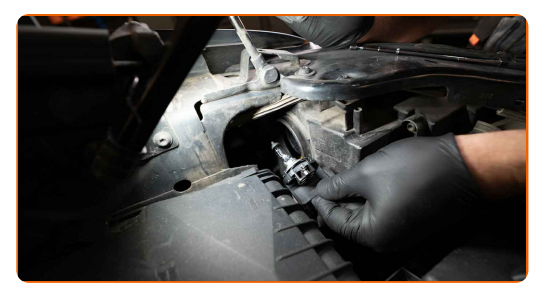

#### AUTODOC recomenda:

- Evite tocar no vidro da lâmpada. As marcas de dedo podem causar a sua falha.
- **6**

Instale o suporte de lâmpada no local de montagem do farol. Encaixe o suporte da lâmpada girando-o cerca de 30°.

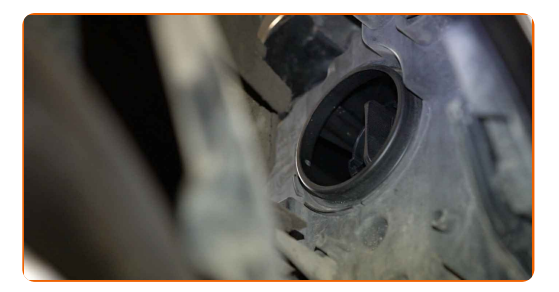

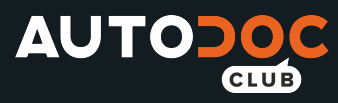

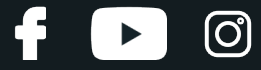

**7**

Instale e fixe a proteção traseira do farol.

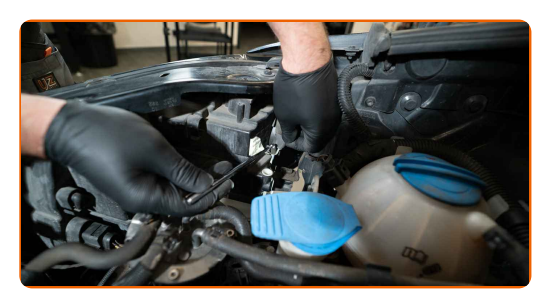

**8 9 10**

Feche o capô.

Ligue a ignição.

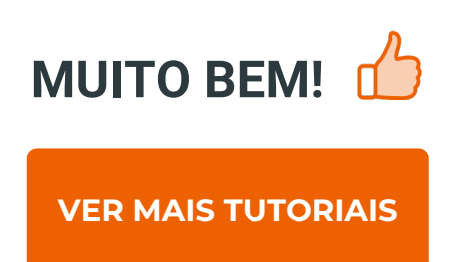

Ligue os faróis para verificar se a lâmpada nova funciona adequadamente.

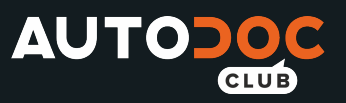

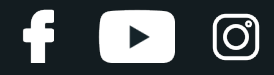

## **AUTODOC — ALTA QUALIDADE E PEÇAS DE AUTOMÓVEIS A PREÇOS ACESSÍVEIS ONLINE**

APLICATIVO MÓVEL AUTODOC: AGARRE ÓTIMAS OFERTAS E FAÇA COMPRAS [CONVENIENTEMENTE](https://interstitials.onelink.me/1036709825?pid=pdf)**AUTODOC<sup>+</sup> TODAY'S OFFERS AUTODOC<sup>-1</sup> GET IT ON Google Play** 08 12 27 Download on the **App Store** CATEGORIES **Download** Spark

**UMA ENORME SELEÇÃO DE PEÇAS DE REPOSIÇÃO PARA O SEU [AUTOMÓVEL](https://www.auto-doc.pt?utm_source=pdf)**

**LÂMPADA FAROL [PRINCIPAL:](https://www.auto-doc.pt/pecas-sobresselentes/lampada-para-farol-principal-10527?utm_source=pdf) UMA AMPLA SELEÇÃO**

# **DISCLAIMER (ISENÇÃO DE RESPONSABILIDADE):**

O documento contém apenas recomendações gerais que podem ser úteis para os Senhores quando procederem a trabalhos de reparação ou substituição. AUTODOC não se responsabiliza por qualquer perda, lesão, danificação de propriedade que ocorre durante o processo de reparação ou substituição devido a utilização incorreta ou interpretação errada da informação fornecida.

AUTODOC não se responsabiliza por qualquer possível erro ou falta de clareza contidos neste guia. A informação fornecida destina-se exclusivamente a fins de informação e não pode substituir as instruções de especialista.

AUTODOC não se responsabiliza pelo uso incorreto ou perigoso de equipamento, ferramentas e peças de automóvel. AUTODOC recomenda fortemente usar do máximo cuidado e observar as regras de segurança quando proceder a trabalhos de reparação ou substituição. Lembramos: o uso de peças de automóvel de qualidade inferior não garante o nível apropriado de segurança no trânsito.

© Copyright 2021 – Todos os conteúdos deste site, especialmente textos, fotografias e gráficos, estão sob a proteção do copyright. AUTODOC GmbH reserva todos os direitos, incluindo os direitos de reprodução, publicação, edição e tradução.